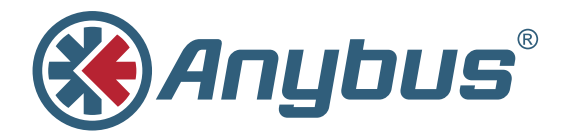

# **X-gateway™**

Die Familie der Anybus X-gateways ist eine Produktlinie, die aus über 200 bewährten, robusten und sofort einsatzbereiten Gateways besteht.

Das Anybus X-gateway ermöglicht Systemintegratoren die einfache Übertragung von I/O-Daten zwischen Geräten in zwei verschiedenen SPS-Systemen und Netzwerken, sodass ein konsistenter Informationsfluss in der gesamten Anlage gewährleistet wird.

## **Typische Branchen**

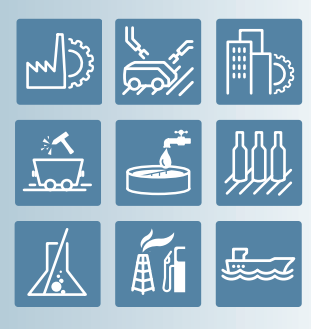

## **In Kürze**

Anybus X-gateways verbinden zwei industrielle Netzwerke oder SPS-Systeme.

#### **Master-Varianten für:**

AS-Interface DeviceNet EtherNet/IP **PROFIBUS** 

#### **Slave-Varianten für:**

CANopen CC-Link CC-Link IE Field ControlNet DeviceNet **EtherCAT** EtherNet/IP FIPIO Interbus RS485 + LWL J1939\* Modbus Plus Modbus RTU Modbus-TCP PROFIBUS PROFINET IO PROFINET IRT Kupfer + LWL

## **Zubehör:**

Breitere Hutschienenhalterung für flache Montage - Bestellnr: SP1784

\*andere Gehäuseform

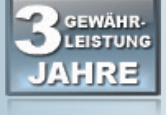

HMS bietet 3 Jahre Gewährleistung

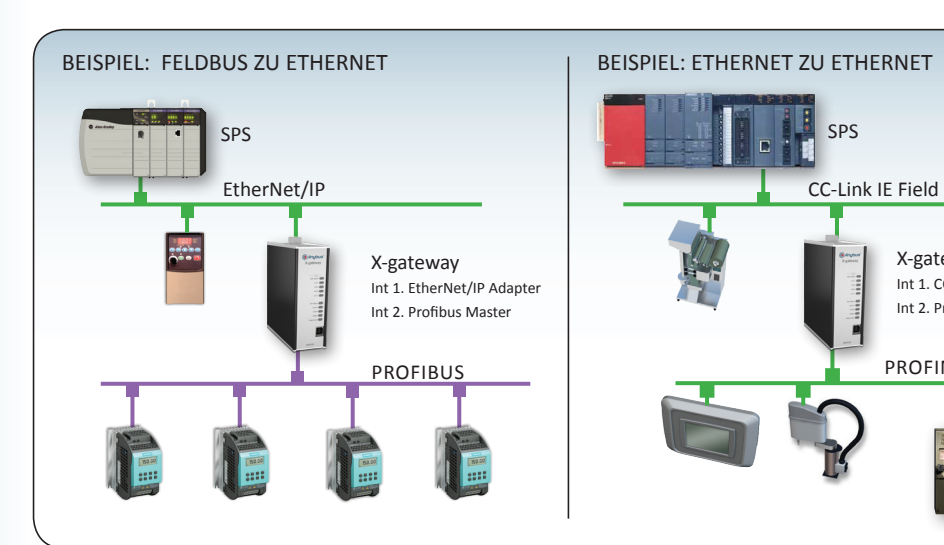

 $\frac{1}{2}$ 

## **Leistungsmerkmale und Vorteile**

- Einfache Möglichkeit, I/O-Daten zwischen zwei beliebigen industriellen Netzwerken zu übertragen
- Mehr als 200 verschiedene Netzwerkkombinationen (Master, Scanner, Slave, Adapter, I/O Device, Server)
- Verbindet unterschiedliche SPS-Systeme (Siemens, Rockwell, Schneider, Mitsubishi, Omron, Beckhoff usw.)
	- I/O-Datenübertragung mit einem durchschnittlichen Durchlauf zwischen Netzwerken von 10 bis 15 ms
- Unterstützt auch Parameterdaten (abhängig von der Netzwerkkombination)
- Für Diagnosezwecke wurden den I/O-Daten optionale Steuerund Statusinformationen hinzugefügt
- Inklusive Anybus-OPC-Serverfür erweiterte Funktionalität bei Ethernet-Versionen
- Kostenloses Anybus Master-Konfigurationstool bei Mastern/ Scannern für Profibus, DeviceNet oder EtherNet/IP
- Robustes Gehäuse für Stand-alone-Betrieb mit CE- und UL-Zertifikaten
- Weltweite kostenlose technische Unterstützung und Beratung
- Anwendungshinweise und Anleitungsvideos für die Konfiguration der X-gateways finden Sie auf www.anybus.de

# **Einfache Konfiguration**

Zur Inbetriebnahme des X-gateways sind keine Programmierkenntnisse nötig.

X-gateway Int 1. CC-Link IE Field Slave Int 2. Profinet Device

**PROFINET** 

Die Konfiguration erfolgt mit dem "Anybus Configuration Manager X-gateway", der im Lieferumfang enthalten ist (Windows™-Tool). Für die Konfiguration installieren Sie dieses Tool auf Ihrem PC und verbinden ihn über das mitgelieferte USB-Kabel mit dem Konfigurationsport des X-gateways. Der "Anybus Configuration Manager X-gateway" steht auch auf www.anybus.de zum Download bereit.

Mit dem benutzerfreundlichen "Anybus Configuration Manager X-gateway" können Sie die I/O-Datengrößen auf jeder Netzwerkseite festlegen sowie die Datenzuordnung und die Trennung zwischen zyklischen I/O-Daten und Parameterdaten definieren.

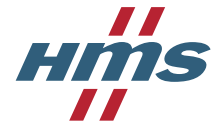

## **TECHNISCHE DATEN**

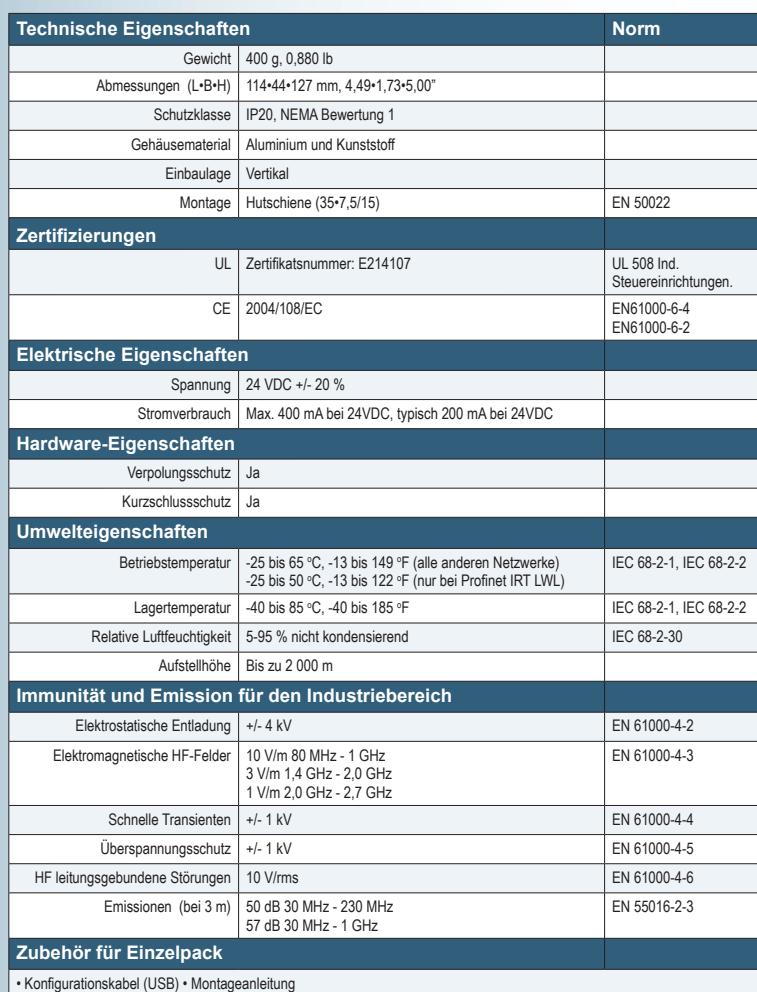

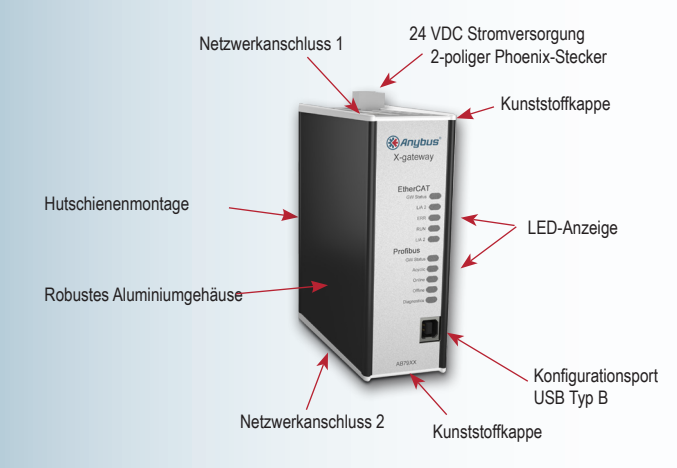

## **HMS Industrial Networks – Weltweit**

**HMS - Schweden (Zentrale)**  Tel: +46 35 17 29 00 (Halmstad Zentrale) Tel: +33 368 368 034 Tel: +46 35 17 29 24 (Büro in Västerås) E-Mail: fr-sales@hms-networks.com E-Mail: sales@hms-networks.com

**HMS - China** Tel: +86 10 8532 1188 E-Mail: cn-sales@hms-networks.com E-Mail: in-sales@hms-networks.com

**HMS - Deutschland** Tel: +49 721 989777-000 **HMS - Frankreich**

**HMS - Indien** Tel: +91 20 2563 0211

E-Mail: ge-sales@hms-networks.com E-Mail: it-sales@hms-networks.com **HMS - Italien** Tel: +39 039 59662 27

**HMS - Japan** Tel: +81 45 478 5340 E-Mail: jp-sales@hms-networks.com

**HMS - Schweiz** Tel: +41 61 511342-0 E-Mail: sales@hms-networks.ch

**HMS - UK** Tel: +44 1926 405599 E-Mail: uk-sales@hms-networks.com

Anybus® ist eine eingetragene Marke von HMS Industrial Networks AB, Schweden, USA, Deutschland und anderen Ländern. Andere Marken und Begriffe sind Eigentum der jeweiligen Unternehmen. Alle anderen Produkt- oder Dienstleistungsnamen, die in diesem Dokument genannt werden, sind Warenzeichen der jeweiligen Unternehmen.<br>Bestellnr.: MMA201-DE Version 4 04/2014 - © HMS Industrial Networks - Alle Rechte vorbeh

NETZWERKSPEZIFISCHE MERKMALE **HIMS** 

 $\blacksquare$ 

**1** = Netzwerkanschluss, **2** = Baudrate, **3** = I/O-Daten, **4** = Sonstiges, **5** = Anzahl der Slaves/Adapter

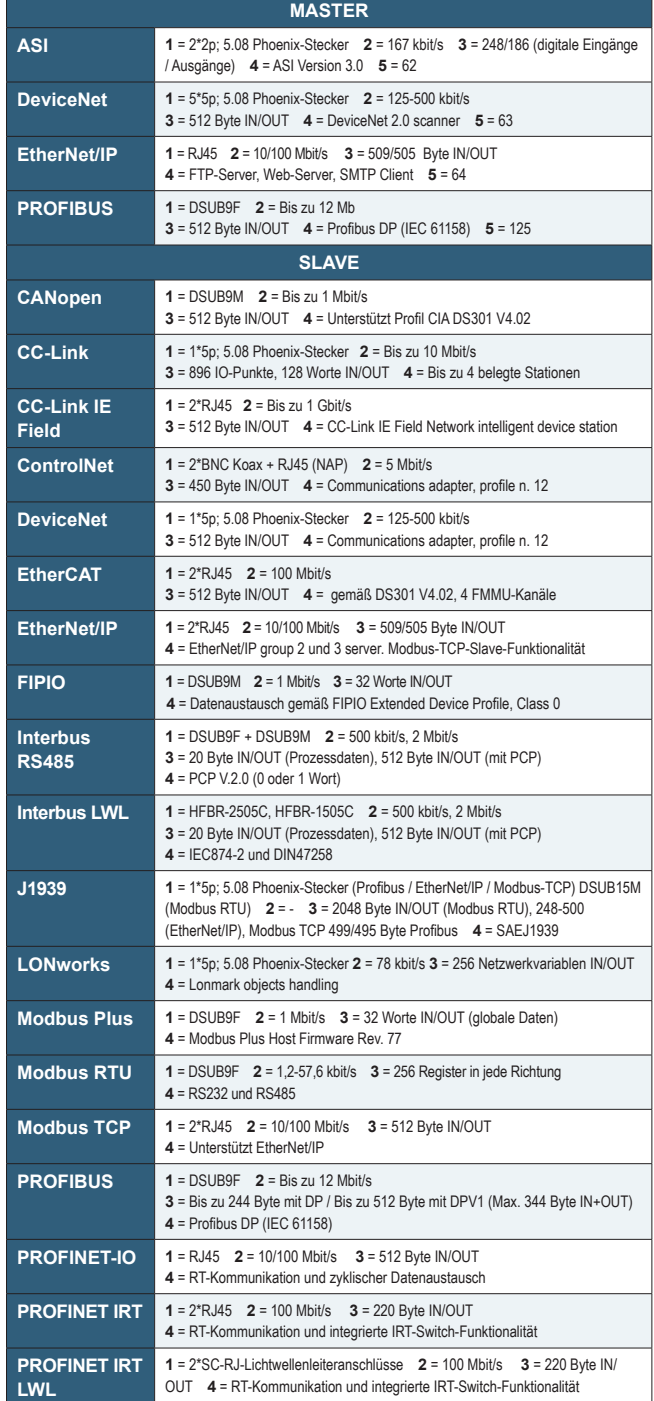

#### **HMS - Vereinigte Staaten** Tel: +1 312 829 0601

E-Mail: us-sales@hms-networks.com

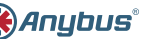